# **Chapter 7**

## **Evaluation and testing**

#### **7.1. Introduction**

In the last chapter, the implementation of each sub system, module and unit of the proposed system was discussed. In this chapter, the proposed system functionalities are compared and tested against software requirements specifications to find out whether the proposed system meets the requirements identified.

#### **7.2 Evaluation of the proposed system**

Software evaluation can be defined as the assessment of software product characteristics against the software requirements specifications. During a Software product Evaluation process, a comparative assessment is done, in order to determine how well the software product meets the identified needs of that product . Therefore, the Objective of carrying out this evaluation is to find out whether the software product meets identified requirements of the Compulsory Import Inspection Scheme (CIIS) of Sri Lanka Standards Institution (SLSI).

At first the software was demonstrated and explained to all users of the system at a session held at SLSI training room and encouraged them to use the software hosted in the free server. For the evaluation purpose, an evaluation form was given to the users of the system for their feedback after their trials. Refer appendix  $N -$  Software Evaluation. By studying the comments received from the users, it was able to evaluate the software. These comments were received from Director Quality Assurance, Assistant Directors, Perusing officers, Chief Clerks, Receive Issue clerk and Importers. By this evaluation, it was possible to judge about the system, in respect of these Functionality, Understandability, Learnability, Operability, Attractiveness, and Efficiency.

#### **7.3 Software testing**

Software application testing is an umbrella term that covers several types of tests. The types of tests are identified according to whether they employ static or dynamic techniques and whether the test is automated or manual. Static testing means, that the code being tested is not executed. Dynamic testing on the other hand involves execution of the code. Automated testing means the computer conducts the test while manual means that people do [13] it.

The objective of testing software is to find and fix any error prior to its acceptance by the client, the SLSI. Testing software begins in the early stages of the design life cycle as there can be design errors, which may be very expensive to fix, as well as implementation errors.

#### **7.4 Stages of testing**

#### **7.4.1 Unit testing**

University of Moratuwa, Sri Lanka.

Each module is tested alone in an attempt to discover any errors in is code [13]

www.lib.mrt.ac.lk

#### **7.4.2 Integration testing**

The process of bringing together all of the modules that a program comprises for testing purposes [13]

#### **7.4.3 System testing**

The bringing together of all of the programs that a system comprises for testing purposes [13]

Unit testing was carried out soon after the development of each unit. Once all the units were developed and tested, the integration testing was carried out successfully (e.g. Nomination and processing stage display). After finishing the integration of programs the system testing was carried out in order to ensure that the software meets all specifications of the proposed system.

#### **7.5 Testing strategies**

Testing approaches are traditionally categorized as

- Black box generating tests without the knowledge of the system's implementation, or source code [ 8]
- White box generating tests derived in some way by analysis of the source code [ 8]

To carryout the Black Box testing the following analysis and design diagrams can be used to generate test cases.

- Use-Case
- Use-Case Description
- Activity Diagram
- Sequence Diagram

University of Moratuwa, Sri Lanka. **Electronic Theses & Dissertations** www.lib.mrt.ac.lk

#### **7.5.1 List of test cases**

- 
- 
- 
- 
- 
- 
- 
- 
- 09. Add Manufacturer 21 Importer Feedback
- 
- 11. Add New Consignment
- 12. Submit Notifications
- 01. Log-in 13.Nomination for perusal
- 02. Add Items 14. Entry perusing
- 03. Edit Items 15.AD Recommendation
- 04. Delete Items 16. D(QA) Recommendation
- 05. Add Staff 17. Calculate charges
- 06. Assign staff roles 18. Issue Notification
- 07. Add Custom Officer 19.Change Importer Password
- 08. Add Importer 20 Change Custom Officer Password
	-
- 10. Add Exporter 22 Check Notifications

## **7.5.2 Test cases**

Test case – Log-in

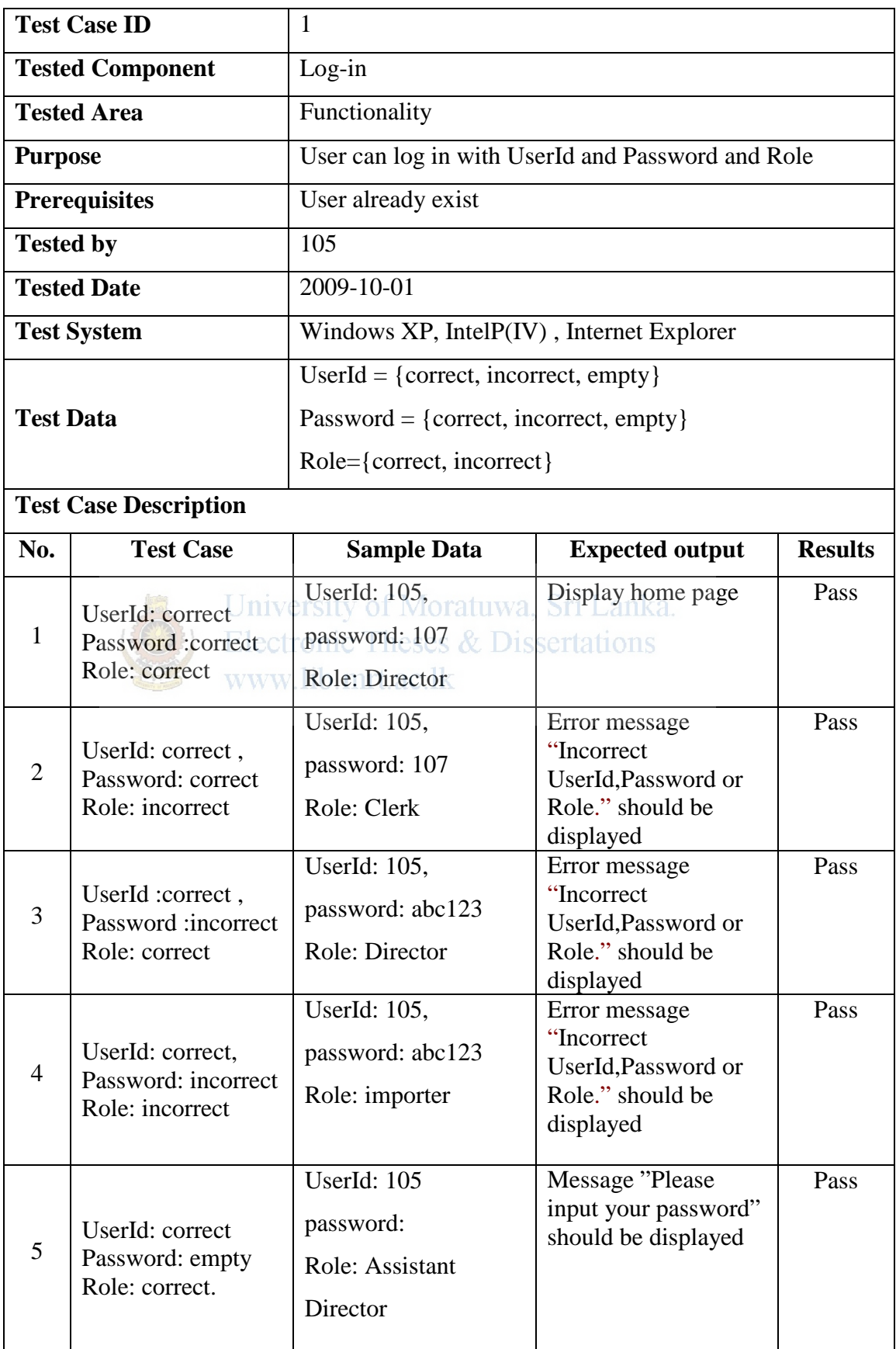

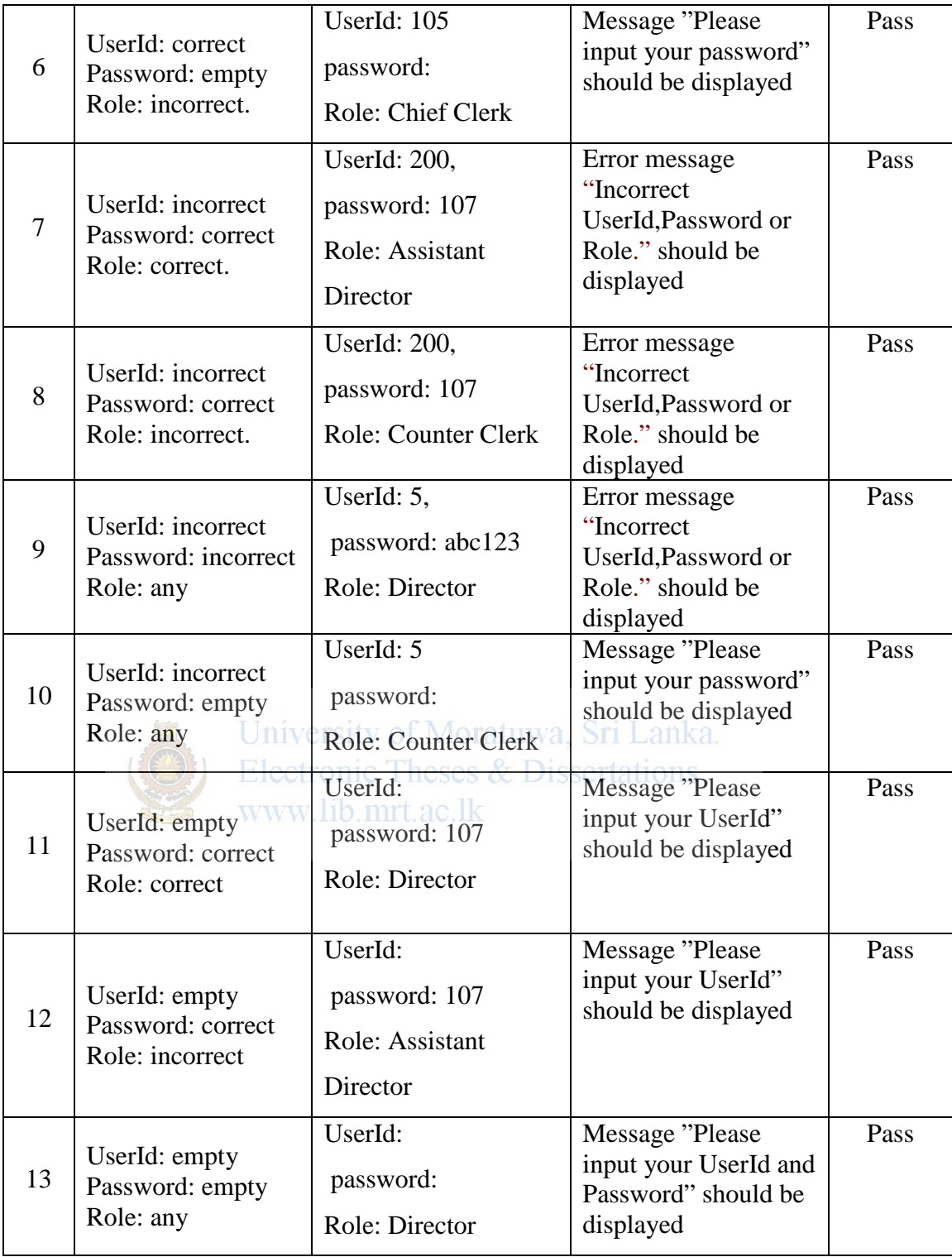

Table 7.1 - Test case – Log-in

(Please refer appendix L for other test cases)

### **7.6 Summary**

In this chapter, the Objectives and strategies of software evaluation, diagrams that can be helpful in generating test cases and a list of test cases including test data & results are discussed.

The next chapter will be focused on the conclusion of the software development.

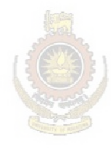

University of Moratuwa, Sri Lanka. **Electronic Theses & Dissertations** www.lib.mrt.ac.lk